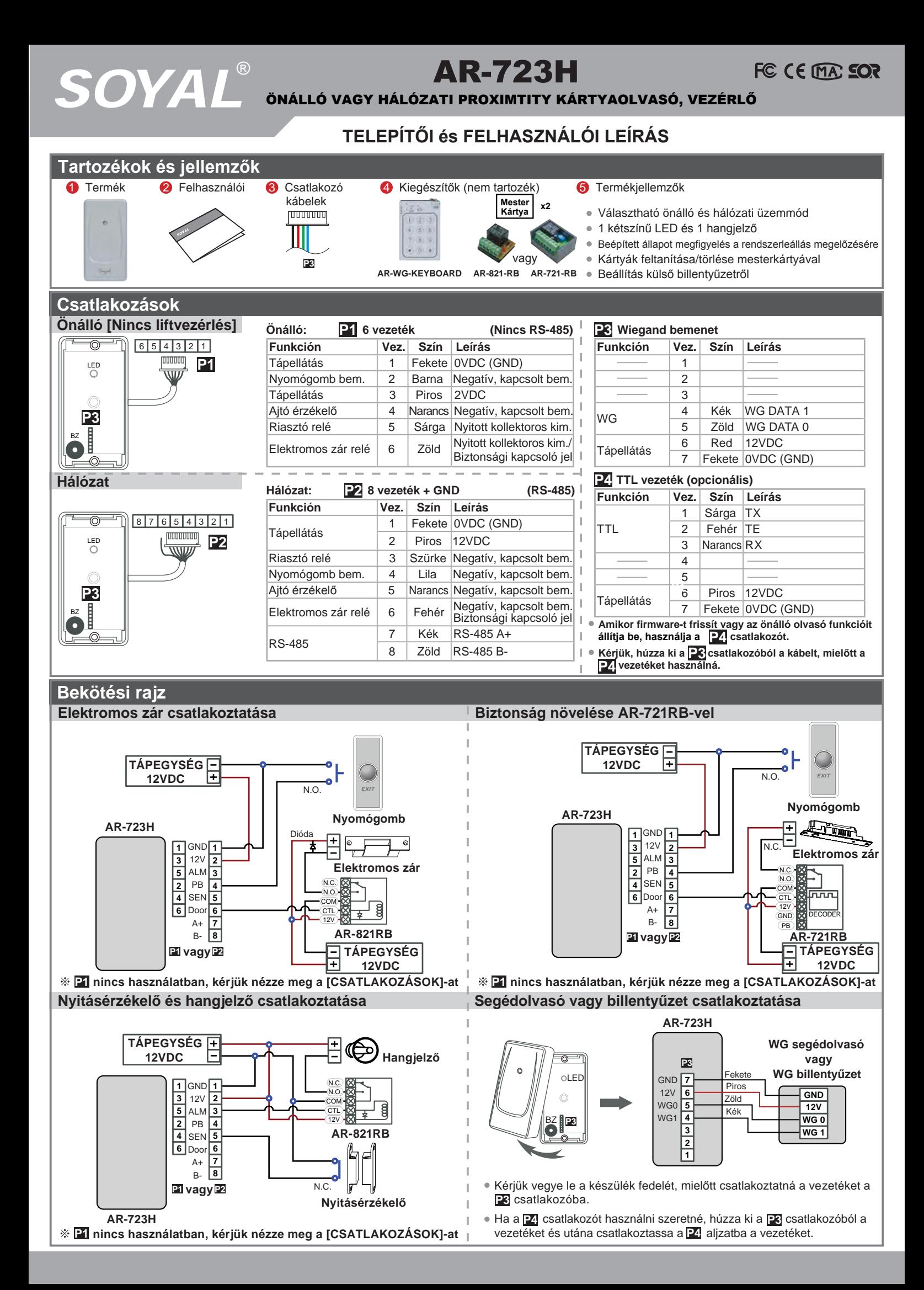

*SOYAL*® AR-723H ÖNÁLLÓ VAGY HÁLÓZATI PROXIMITY KÁRTYAOLVASÓ, VEZÉRLŐ

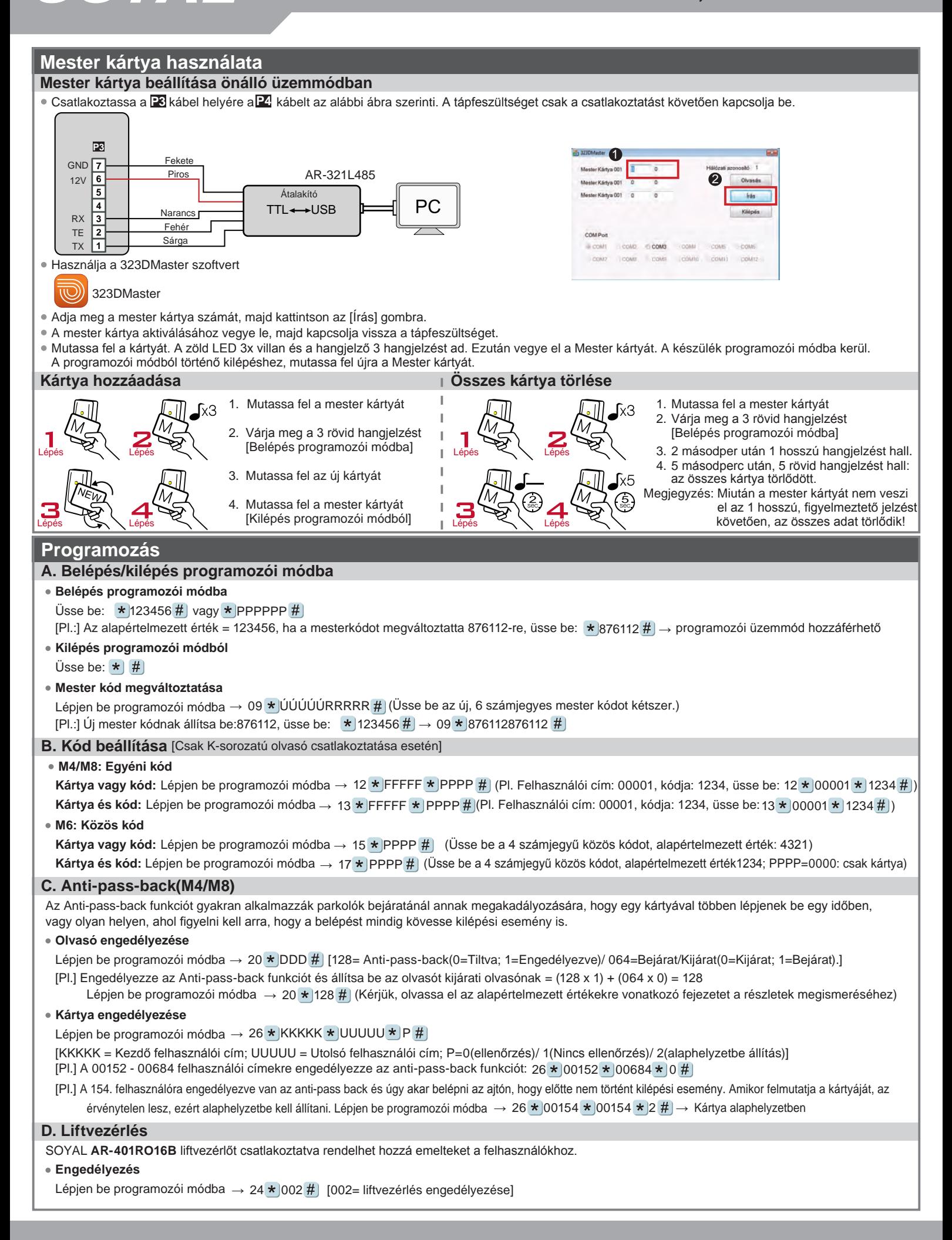

## *SOYAL*® AR-723H ÖNÁLLÓ VAGY HÁLÓZATI PROXIMITY KÁRTYAOLVASÓ, VEZÉRLŐ

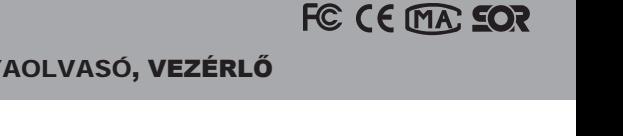

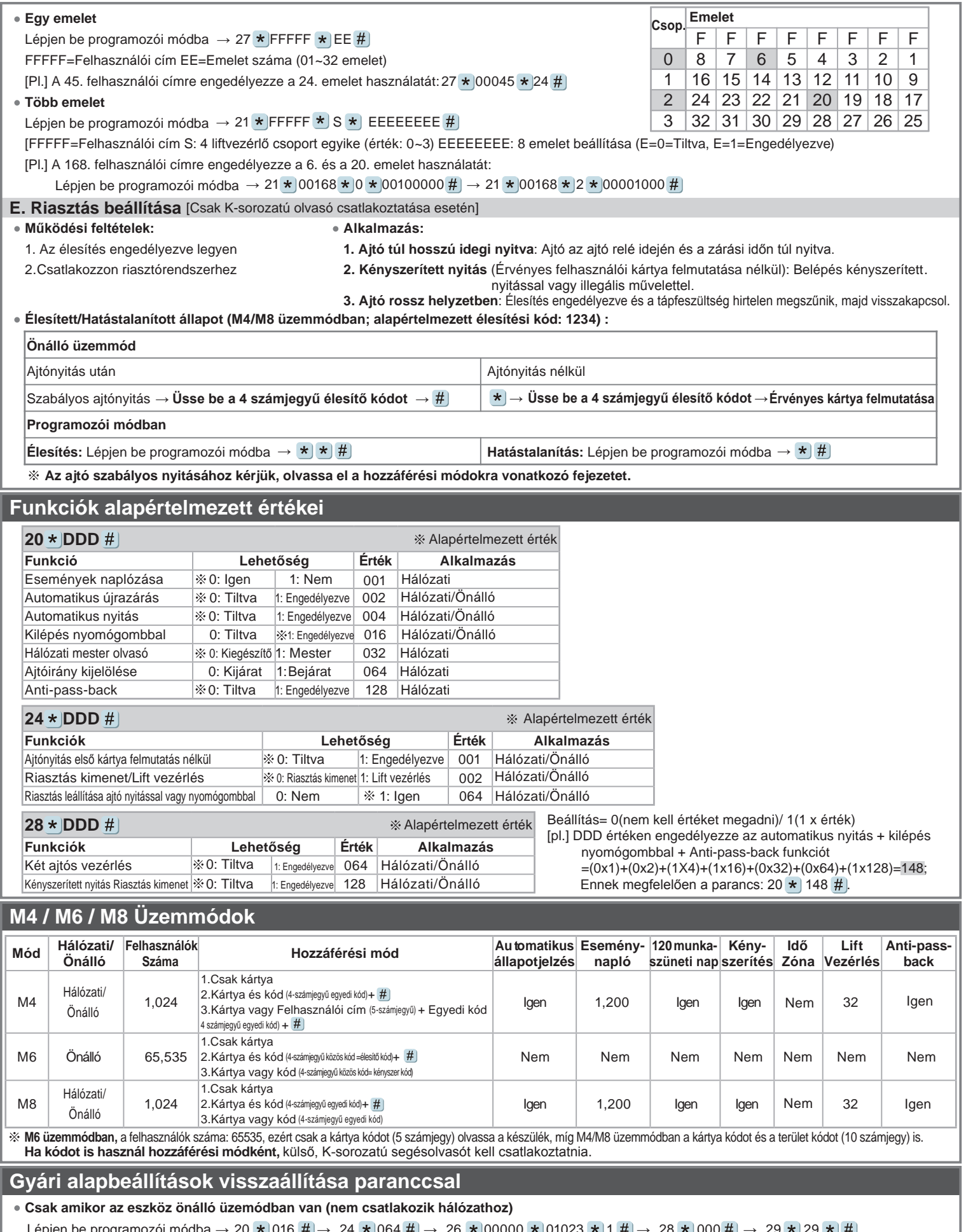

pjen be programozói módba → 20 ★ 016 # → 24 ★ 064 # → 26 ★ 00000 ★ 01023 ★ 1 # → 28 ★ 000 # → 29 ★ 29 ★ #  $\pm$ Megjegyzés: Amennyiben korábban megváltoztatta a mester kódot, ez a parancs nem állítja vissza a mester kódot 123456-ra.

## *SOYAL*® AR-723H

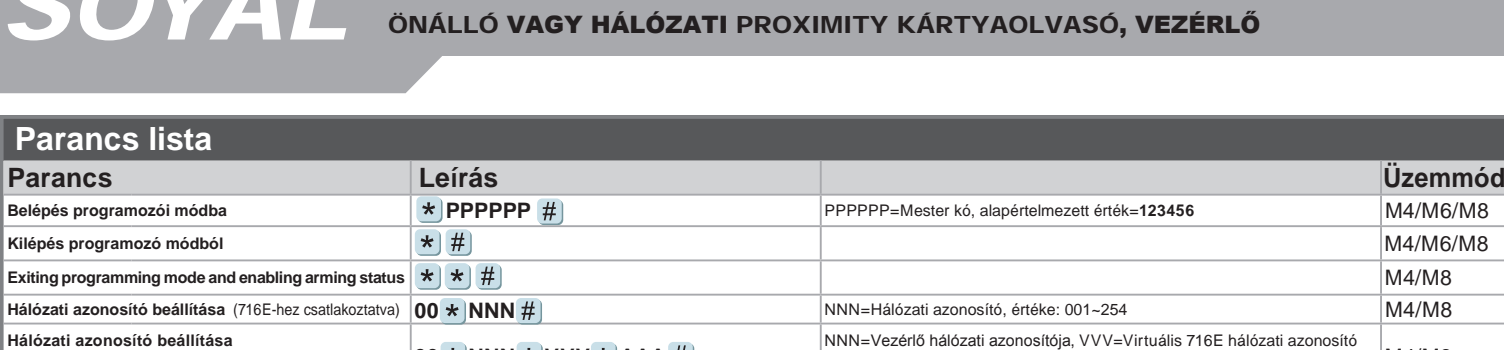

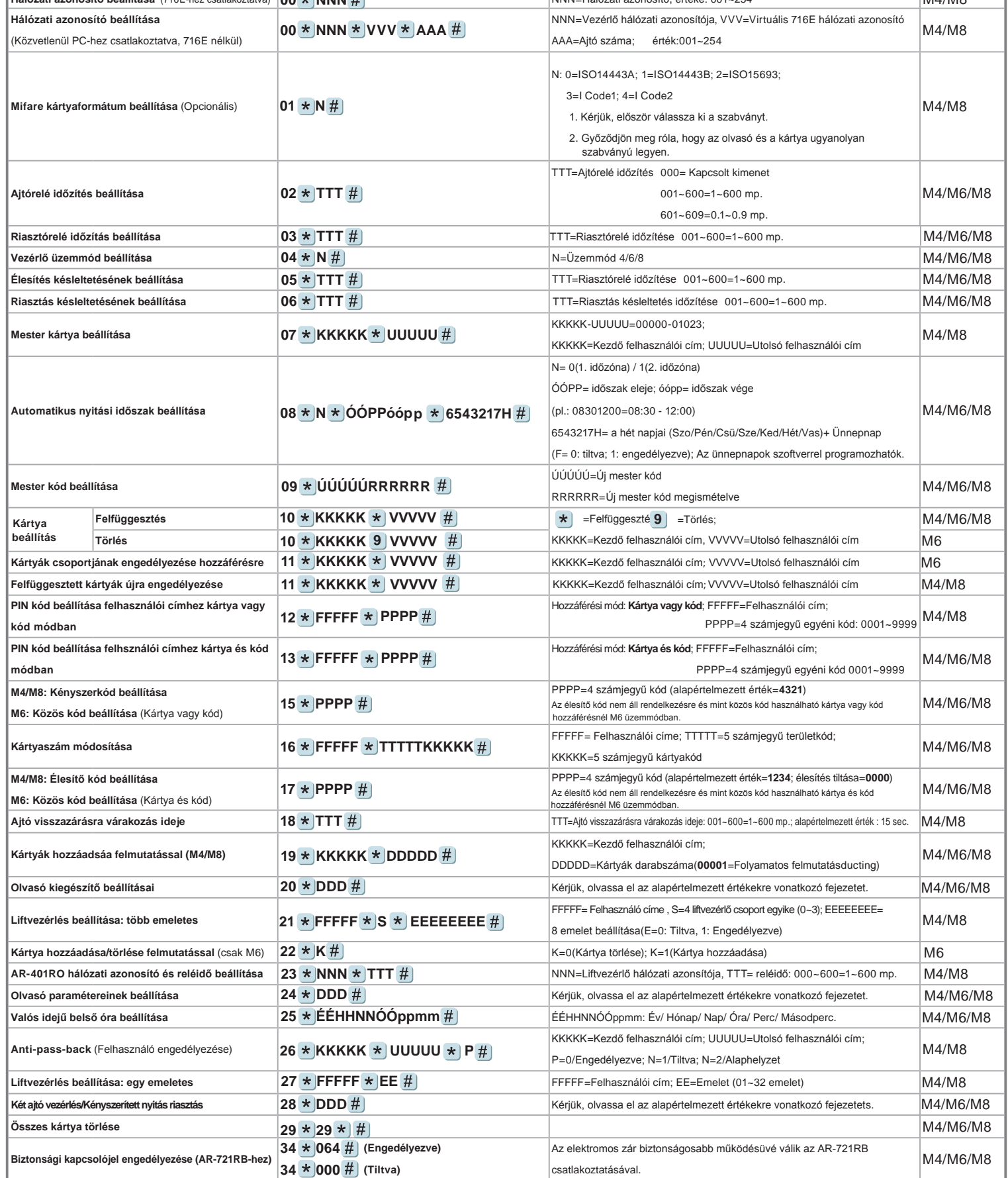

A dokumentáció a Delton KFT. szellemi tulajdona, ezért annak változtatása jogi következményeket vonhat maga után.<br>A fordításból, illetve a nyomdai kivitelezésből származó hibákért felelősséget nem vállalunk. A leírás és a